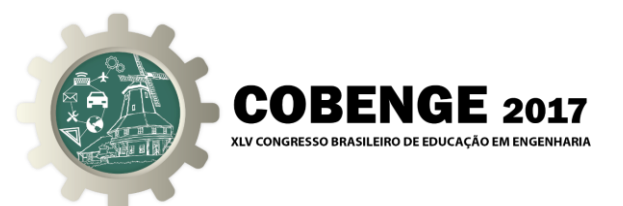

# **DESENVOLVIMENTO DE BANCO PARA ARMAZENAMENTO DE DADOS RECEBIDOS VIA ARDUINO**

**Armando Tadao Gomes Nakamaru – tadaonakamaru@gmail.com<sup>1</sup> Juliano Oliveira de Miranda – juca.m@live.com<sup>1</sup> Allan Douglas Ferreira Corrêa – allan\_box83@hotmail.com<sup>1</sup> Jacielle Ferreira Costa – eng.jacielle@gmail.com<sup>1</sup> Isaias Jean Martins Barros – isaiasjean1992@hotmail.com<sup>1</sup> Rafael Augusto Dias Rezende – rafael.augusto.d.r@gmail.com<sup>1</sup> Orlando Fonseca Silva – [orfosi@ufpa.br](mailto:orfosi@ufpa.br1)<sup>1</sup>**

<sup>1</sup>Universidade Federal do Pará Rua Augusto Corrêa, 1 - Guamá 66075-110, Belém – PA

*Resumo: A utilização de banco de dados é imprescindível nas mais diversas áreas do conhecimento, seja em processos de automação presentes no meio industrial, ou no armazenamento de informações climáticas como a temperatura do meio ambiente num local específico. A representação gráfica de tais informações é uma necessidade para análise qualitativa e quantitativa do fenômeno estudado. Objetivando a disseminação dos recursos necessários para a criação de um banco de dados no meio acadêmico, este trabalho, além de desenvolver um banco para armazenamento de dados específicos utilizando a plataforma Arduino, apresentou para discentes da Faculdade de Engenharia Elétrica e Biomédica da Universidade Federal do Pará, uma palestra motivacional sobre as linguagens de programação utilizadas, assim como outros recursos que auxiliaram no desenvolvimento do mesmo. A palestra permitiu ilustrar aos discentes o detalhamento dos softwares e dos códigos utilizados, bem como uma forma específica de utilização dessas ferramentas, de forma a facilitar a leitura e o armazenamento de dados de temperatura, e, principalmente, enfatizado a importância do desenvolvimento de banco de dados. Para o desenvolvimento do banco de dados, além do Arduino, foram utilizadas a plataforma XAMPP e o Notepad++ para auxiliar no desenvolvimento dos códigos necessários.* 

*Palavras-chave: Banco de dados, MySQL, Arduino.*

### **1 INTRODUÇÃO**

A automação de processos, bem como diversas outras áreas do conhecimento, sempre necessitou do armazenamento de informações para a avaliação qualitativa e quantitativa sobre o desempenho dos mesmos. Um banco de dados é um sistema que pode ser acessado virtualmente e possibilita ao usuário o gerenciamento das informações armazenadas. A importância de um banco de dados para as mais diversas áreas de um empreendimento se dá pela facilidade e pelo baixo custo encontrado durante o seu desenvolvimento. Além disso,

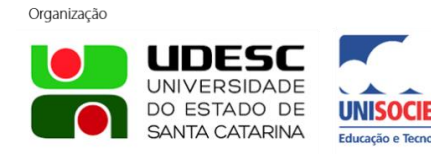

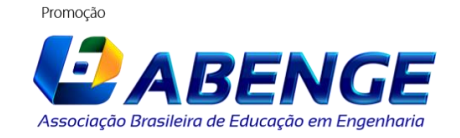

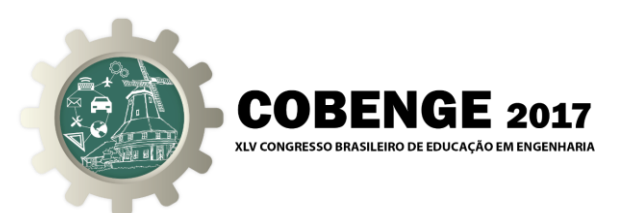

hoje, as ferramentas utilizadas são de fácil acesso e manuseio, ou seja, é um produto de muita utilidade e que, para aplicações relativamente simples, não exige um alto conhecimento técnico.

Pela imensa aplicabilidade e compatibilidade com diversas plataformas, o banco de dados *MySQL* é muito utilizado por desenvolvedores *web* para armazenar informações das mais diversas naturezas, e por possuir uma compatibilidade não somente com a linguagem de programação *web*, mas também com programas como o *Excel*, foi adotado para o desenvolvimento deste projeto.

Neste trabalho, busca-se desenvolver uma conexão entre o banco de dados *MySQL* e a plataforma Arduino (*Software open-source*) de forma que os dados coletados via Arduino sejam dispostos de forma clara, além de fornecer plataformas dinâmicas para a visualização dos dados armazenados no banco de dados *MySQL*.

 São utilizados no projeto, como fundamentação teórica, algumas funcionalidades entre PHP e *MySQL* apresentadas em (BEIGHLEY & MORRISON, 2010), sendo utilizado o banco de dados desenvolvido em (SILVA, 2016) como inspiração para o projeto.

### **2 METODOLOGIA**

Inicialmente dispondo-se de uma placa Arduino Mega 2560 e uma *Ethernet Shield*, fios jumpers, resistências de 220 Ohms, três *light-emitting diode* (*LEDs*) coloridos e dois sensores de temperatura *LM35*, além da *protoboard*, o circuito projetado foi feito minuciosamente para facilitar a visualização da conexão e transição de dados entre o Arduino e o banco de dados *MySQL* conforme a "Figura 1".

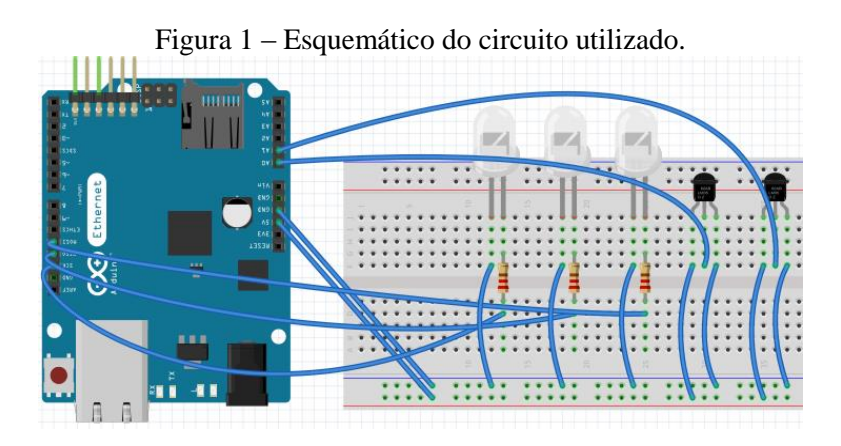

As plataformas utilizadas foram *XAMPP* (Aplicativo que fornece o pacote de linguagens *PHP* necessários no projeto), *Notepad++* (Aplicativo para desenvolvimento de códigos) e Arduino, que foram fundamentais para o levantamento do servidor e desenvolvimento de todos os códigos utilizados neste trabalho.

Hospedado no servidor *Apache* (Servidor *web* livre que foi utilizado para o *site*), o banco de dados desenvolvido contém uma tabela na qual foram armazenadas informações como data e temperatura dos dois sensores *LM35*, captadas pelo Arduino. A conexão com o servidor foi feita através de códigos *PHP*, que geram páginas *html* para a conexão, o armazenamento e a visualização dos dados coletados desde o início do processo.

Utilizando-se a placa Arduino Mega 2560 e a *Ethernet Shield*, foi estabelecida a conexão do Arduino com a rede local, e então desenvolvida uma página *html* para o acompanhamento da temperatura em tempo real, disponibilizada em uma página desenvolvida para o cliente.

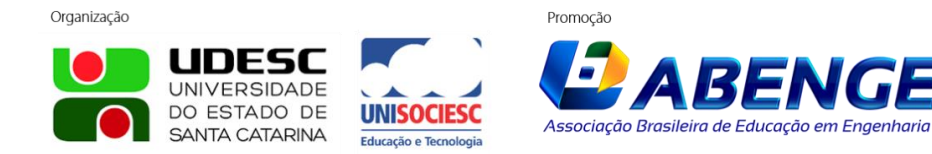

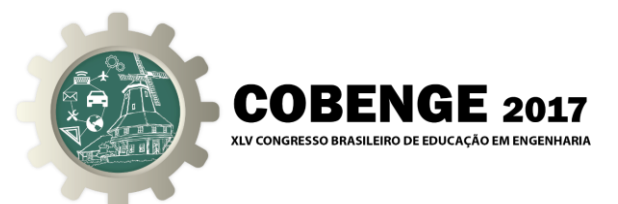

Para a indicação visual, foram utilizados três *LEDs*: um verde para a indicação de conexão com servidor, um vermelho para indicar uma falha de conexão e um amarelo para indicar a transição de dados para o cliente.

Tanto o código desenvolvido para o Arduino, quanto os códigos em *PHP* desenvolvidos para o contato do *site* com o banco de dados, seguiram a linha de raciocínio apresentada pelo diagrama da "Figura 2".

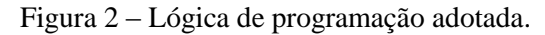

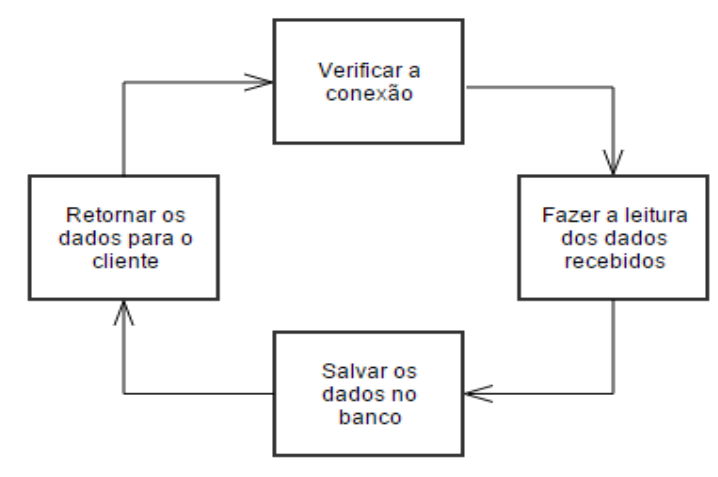

Os códigos em *PHP*, em ordem de criação, são: *connection.php*, *save.php*, *index.php* e *excel.php*. Cada um possui uma função fundamental para o funcionamento correto da plataforma desenvolvida.

O código *connection.php* foi desenvolvido simplesmente para testar a conectividade do servidor *Apache*, levantado pelo *XAMPP*. O código *save.php* tem o objetivo de fazer o contato entre o banco de dados e os dados inseridos via Arduino, já que este cria um endereço *web* onde os dados são salvos no banco de dados.

O código *index.php* tem como princípio mostrar a página principal, na qual é apresentada uma tabela para exposição dos dados que estão contidos no banco de dados. E por último, o código *excel.php* foi adicionado para fazer a exportação dos dados da tabela que armazena os dados dos sensores para o *Excel*, o que possibilita a criação de gráficos e possíveis cálculos estatísticos sobre os dados recebidos dos sensores.

A página gerada pelo arquivo *index.php* pode ser acessada pelo endereço *http://localhost:8095/arduino/index.php*, do qual um trecho é apresentado na "Figura 3".

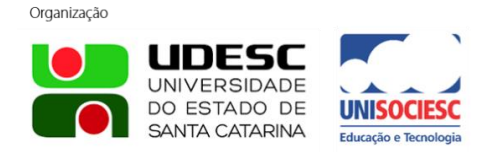

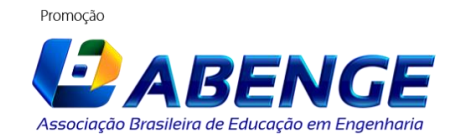

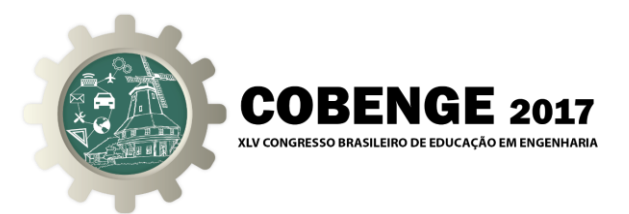

| <b>Banco de dados MySQL</b><br>$\overline{\mathbf{1}}$<br>PET Engenharia Elétrica UFPA / Exportar dados para o Excel |                       |                               |                               |
|----------------------------------------------------------------------------------------------------|-----------------------|-------------------------------|-------------------------------|
|                                                                                                    |                       |                               |                               |
| Id                                                                                                    | Data                  | Temperatura 1 <sup>(°C)</sup> | Temperatura 2 <sup>(°C)</sup> |
| 1                                                                                                    | 18/05/2017 - 12:41:31 | 36.66                         | 35.13                         |
| 2                                                                                                    | 19/05/2017 - 01:13:28 | 36.66                         | 36.66                         |
| з                                                                                                    | 19/05/2017 - 01:13:30 | 36.66                         | 36.66                         |
| 4                                                                                                    | 19/05/2017 - 01:13:30 | 36.66                         | 36.66                         |

Figura 3 – *Site* criado pelo endereço *index.php*.

A página do cliente também possui uma conexão com a página do banco de dados. Clicando em "Verificar Histórico", o cliente é redirecionado para a página apresentada na "Figura 4".

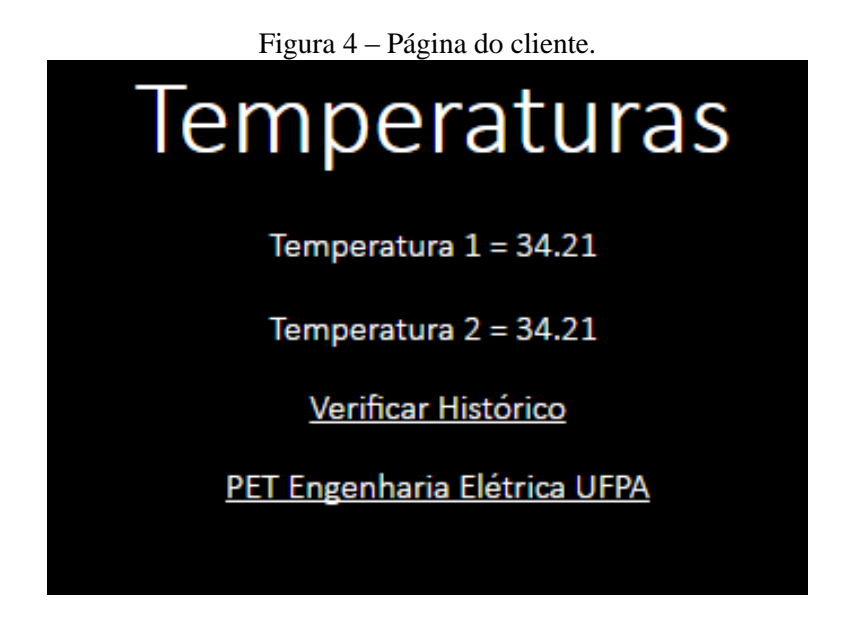

Por fim, para ampliar a aplicabilidade do projeto, foi desenvolvido um código *php* para a exportação dos dados para o *Excel*. Para ativar esta função, o cliente deve apenas clicar em "Exportar para o Excel" na página criada pelo código *index.php*, e um arquivo contendo os dados da tabela será baixado automaticamente pelo *browser* utilizado.

Importante ressaltar a presença de uma variável 'id*'* colocada na tabela disposta pelo banco de dados. Ela foi incluída para a exploração da função *excel.php*, pois, uma vez que a data é uma informação do tipo Dia/Mês/Ano – Hora:Minuto:Segundo, não é possível traçar

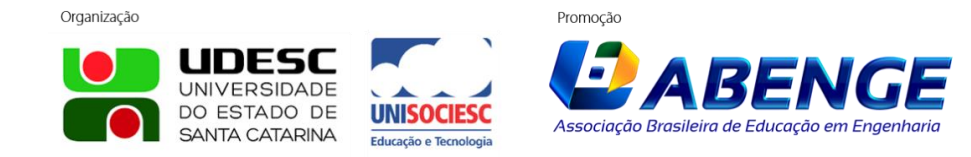

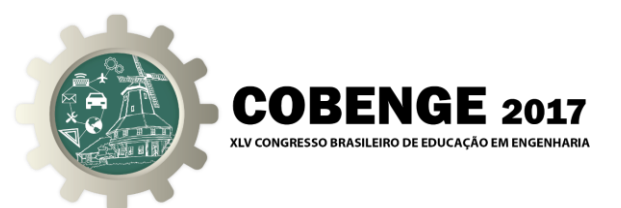

um gráfico de temperatura em função do tempo. Porém, com a presença da variável 'id', pode-se dividir intervalos de tempos iguais para a variância do 'id'. Na fase de testes, o *delay* utilizado foi de 5 segundos, logo, de um 'id' para outro, passaram-se 5 segundos, o que auxiliou na criação de um gráfico Temperatura x id. Um exemplo de gráfico traçado pelos dados do banco durante a fase de testes é apresentado na "Figura 5".

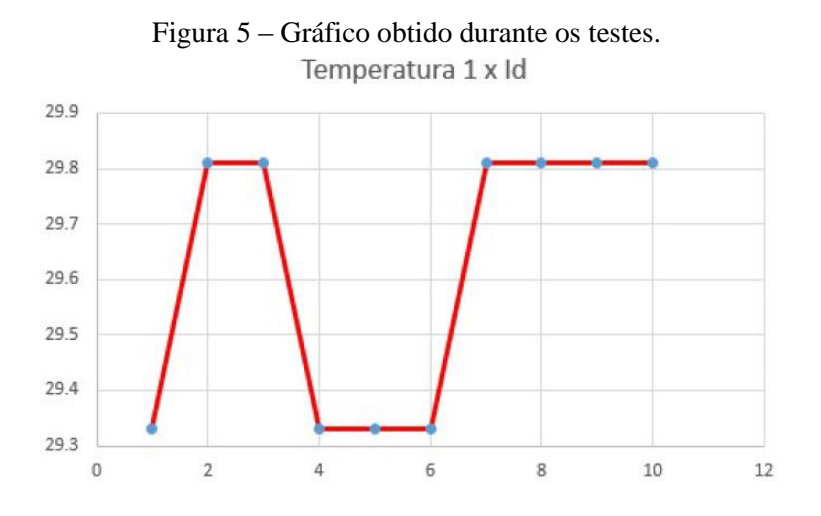

Durante a fase de testes do projeto, o banco de dados armazenou com sucesso 16.458 informações conectadas na forma iddata-sensor1-sensor2, com um intervalo de 5 segundos entre cada uma. Uma pequena fração destas informações (Cerca de 0,89%) eram falsas, porém, o erro é compreensível, já que os equipamentos utilizados, até mesmo os fios *jumpers*, estavam um pouco danificados devido ao seu tempo de uso em outros projetos.

O *site* desenvolvido tanto para o cliente quanto para a consulta dos dados do banco de dados foram satisfatoriamente funcionais e a adição da função *excel.php* além de ampliar a aplicação do projeto, também serviu para o auxílio da construção de gráficos e acompanhamento da evolução do projeto durante os testes.

#### **2.1 Palestra motivacional**

Após o desenvolvimento do projeto, o mesmo foi apresentado para alunos de diversos cursos da graduação da Universidade Federal do Pará sobre forma de palestra motivacional ministrada por bolsistas do Programa de Educação Tutorial de Engenharia Elétrica. A palestra teve duração de 2 horas e contou com a presença de 26 alunos.

Durante a palestra, foram detalhados os *softwares* utilizados, sendo apresentadas informações como as funcionalidades do XAMPP e as aplicabilidades do banco de dados em outros projetos paralelos. Também foram demonstrados os códigos PHP utilizados, além de trechos do código carregado no *hardware* Arduino, com a finalidade de fazer um rápido tutorial para os alunos de forma que demonstrasse a lógica de programação adotada.

### **3 ANÁLISE DE DADOS**

Ao final da apresentação os discentes presentes responderam a um questionário com perguntas relacionadas à plataforma, sua importância, o nível de seus conhecimentos prévios acerca do assunto, se a palestra despertou interesse dos mesmo para criar novos projetos, dentre outros questionamentos. Em relação às perguntas feitas destacam-se a seguir os gráficos com as respostas mais relevantes.

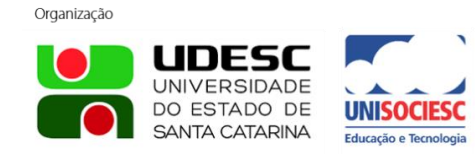

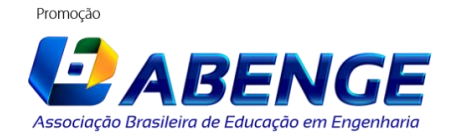

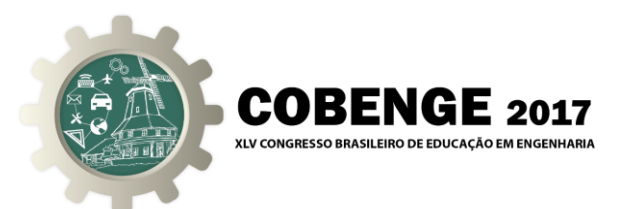

Quando os discentes foram questionados sobre o conhecimento prévio com as linguagens de programação utilizadas e com a plataforma Arduino constatou-se, "Figura 6", que boa parte dos alunos já haviam tido esse contato, uma vez que esta plataforma é bastante utilizada nos cursos de engenharia elétrica, engenharia da computação e no curso de telecomunicações, porém, ainda assim, os ouvintes possuíam pouco conhecimento sobre as funcionalidades da plataforma.

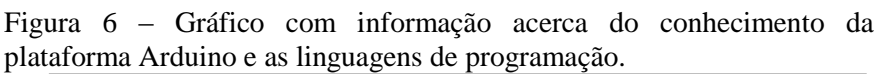

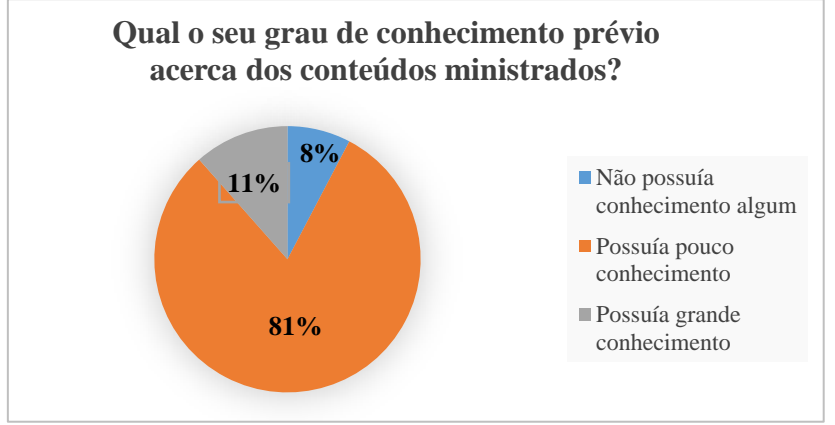

Ao serem questionados a respeito do quanto a palestra influenciou no interesse a desenvolver projetos utilizando esses tipos de ferramentas ou similares, "Figura 7", 61,5% deles se mostraram motivados, outros entrevistados disseram que talvez tivessem interesse em utilizá-las no futuro. Dessa forma, tanto os discentes que já tinham conhecimento sobre Arduino, MySQL e PHP quanto os que ainda não tinham, sentiram-se mais incentivados a continuar desenvolvendo novos projetos, deixando clara a importância da palestra para os mesmos.

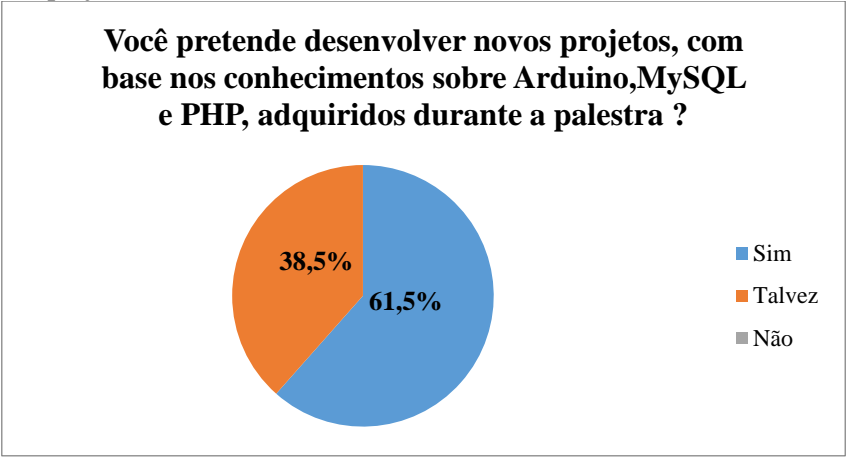

Figura 7 – Gráfico de dados sobre a influência da palestra no interesse por novos projetos.

Os discentes também foram consultados com relação à interface gráfica do *site* e sua facilidade de entendimento pelo usuário. Com base nas respostas, pode-se constatar, "Figura 8", que a plataforma é de fácil entendimento, e que os alunos realmente entenderão suas funcionalidades.

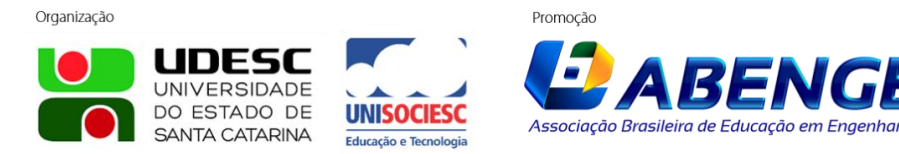

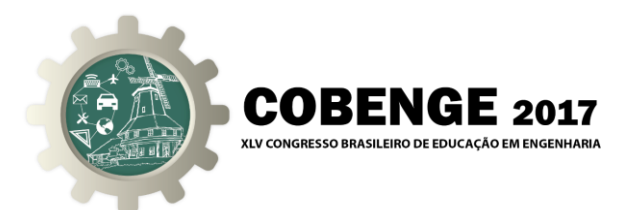

Figura 8 - Gráfico sobre a opinião de facilidade de entendimento da interface gráfica do site pelo usuário.

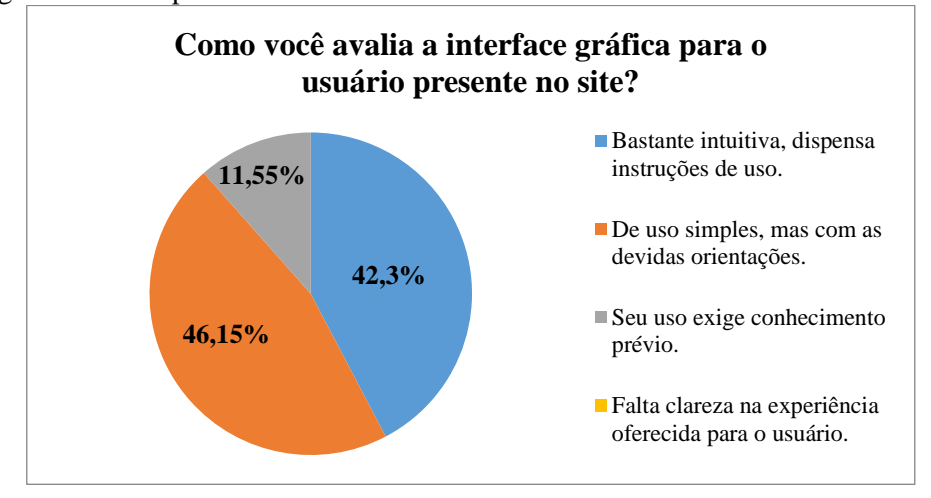

Também foram questionados sobre o processo de construção do banco de dados utilizando a plataforma de prototipagem Arduino e se a mesma foi apresentada de uma forma clara, objetiva e didática. Os resultados deste questionamento estão apresentados na "Figura 9".

Figura 9 - Gráfico com dados do processo de construção do banco de dados com a plataforma Arduino.

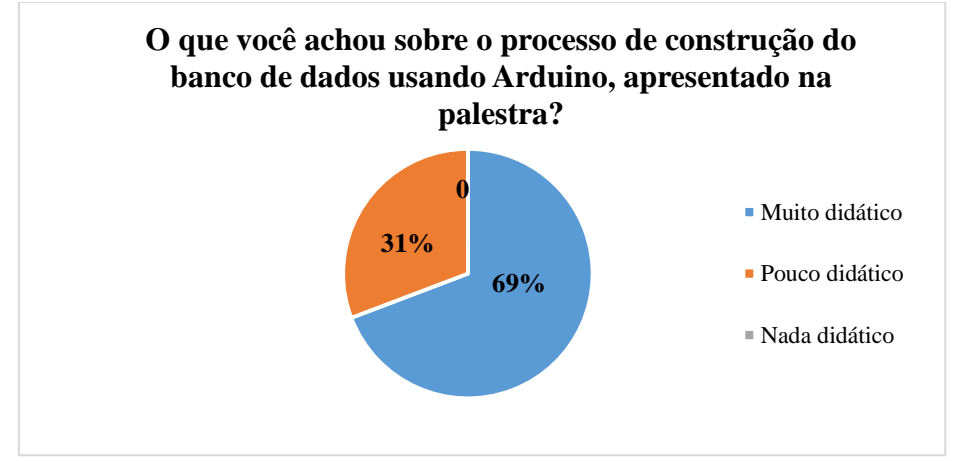

Com base nas respostas dos discentes, pode-se constatar que o processo de construção do banco de dados e sua apresentação, ocorreram de uma forma bastante didática na opinião de quase 70% dos entrevistados, apesar de alguns discentes não conseguirem vizualizar de uma maneira mais simples o conteúdo apresentado.

### **4 CONSIDERAÇÕES FINAIS**

Analisando os dados obtidos, pode-se verificar que os ouvintes mesmo não apresentando grande conhecimento sobre os assuntos abordados, foram instigados a desenvolver projetos semelhantes ou complementar outros projetos com o conhecimento adquirido na palestra. Uma vez que o processo de construção foi repassado de forma compreensível e se mostrou

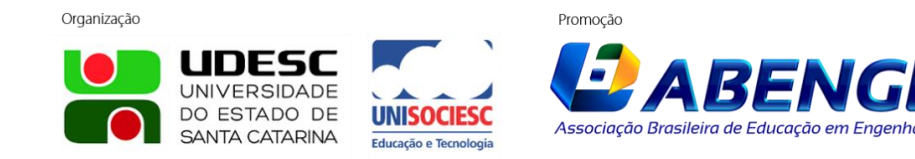

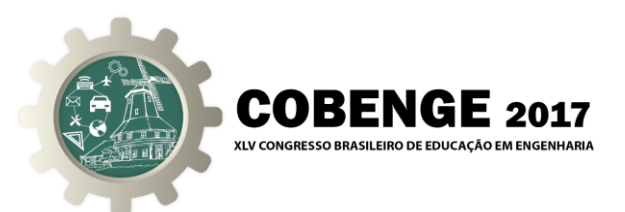

útil e de fácil utilização, o projeto em questão foi importante para o estímulo a busca de meios externos aos ensinados na graduação para o enriquecimento da formação do engenheiro.

Ademais, as respostas dos questionários mostram que a interface gráfica utilizada no site é bastante didática, mostrando que o projeto cumpre sua estratégia de construção, uma vez que teve como um dos objetivos, ser utilizada pelo publico geral, independente do conhecimento da pessoa acerca do assunto.

Além disso, em relação à ferramenta desenvolvida, verificou-se que essa é eficiente e útil em estudos termodinâmicos e climáticos. Deve-se ressaltar que, por conta dos sensores serem demasiadamente sensíveis à variação de tensão, o circuito deve ser muito bem implementado e isolado de fatores externos, para evitar variações bruscas e dados falsos.

Possíveis melhorias para o projeto seriam o desenvolvimento de um filtro para eliminar mais ainda as temperaturas anômalas captadas pelos sensores em alguns momentos, tal como a utilização de componentes mais novos e limpos.

Devido à lógica aplicada durante o desenvolvimento dos códigos *PHP* e Arduino, o projeto também pode ser aplicado em diversas outras áreas, tais como o estudo de dados recebidos por sensores de distância, velocidade, pressão, entre outros, sendo mínima a mudança necessária para a aplicação do banco de dados em outros projetos.

### **REFERÊNCIAS BIBLIOGRÁFICAS**

BEIGHLEY, L e MORRISON, M. Use a Cabeça! PHP & MySQL. Editora Alta Books, 1ª ed. 2010.

SCRIPTORRE, D. B. e JÚNIOR, J. M. Banco de Dados Distribuído para Consulta de temperatura e Umidade Utilizando Arduino e Android. Unipar, 2014.

SILVA, E. S. Arduino e MySQL com PHP. Duds Tecnologia, 2016.

## **DEVELOPMENT OF BASE TO DATA STORAGE RECEIVED PER ARDUINO**

*Abstract:.The use of database is indispensable in the most diverse areas of knowledge, either in automation processes present in the industrial environment, or in the storage of climatic information as the temperature of the environment in a specific place. The graphical representation of such information is a necessity for qualitative and quantitative analysis of the phenomenon studied. Objectifying the disseminating the necessary resources to create a database in the int the academic world, this paper, in addition to developing a database for storing specific data using the Arduino platform, a motivational Speech was presented to students of the Faculty of Electrical and Biomedical Engineering of the Federal University of Pará, about the programmng languages used, as well as other resources that aided in it. The lecture to the students allowed to illustrate the deteils of the software and the codes used, as well as a specific way of using these tools, in order to facilitate the reading and storage of temperature data, and mainly emphasized the importance of databases development. For this development, besides the Arduino, the XAMPP platform and the Notepad++ were used to assist in the development of the necessary codes.*

*Key-words: Database, MySQL, Arduino.*

![](_page_7_Picture_14.jpeg)

![](_page_7_Picture_15.jpeg)